**Topic: HTML Basics - 1** Date: 19-03-2020

# Course Name: O Level (1<sup>ST</sup> Sem) Subject: Web Designing and Publishing

#### HTML Basics

# What is HTML?

HTML is the standard markup language for creating Web pages.

- **HTML stands for Hyper Text Markup Language**
- HTML describes the structure of a Web page
- HTML elements are represented by tags
- HTML tags label pieces of content such as "heading", "paragraph", "table", and so on
	- o The <!DOCTYPE html> declaration defines this document to be HTML
	- o The <html> element is the root element of an HTML page
	- o The <head> element contains meta information about the document
	- o The <title> element specifies a title for the document
	- o The <body> element contains the visible page content
	- o The  $\langle h1 \rangle$  element defines a large heading
	- o The  $\langle p \rangle$  element defines a paragraph

# A Simple HTML Document Example

```
<!DOCTYPE html>
\frac{1}{2}<head>
<title>Page Title</title>
</head>
<body>
```
<h1>My First Heading</h1> <p>My first paragraph.</p>

</body> </html>

## HTML Tags

HTML tags are element names surrounded by angle brackets '<>':

<tagname>content goes here...</tagname>

Tags are two types of tag.

- 1. Container tag: It have the start tag and the end tag both in a pair.
- 2. Empty tag: It have the start tag only.

Notes: HTML tags normally come in pairs like <p> and </p> . The first tag in a pair is the start tag, the second tag is the end tag. The end tag is written like the start tag, but with a forward slash inserted before the tag name

# HTML Page Structure

Below is a visualization of an HTML page structure:

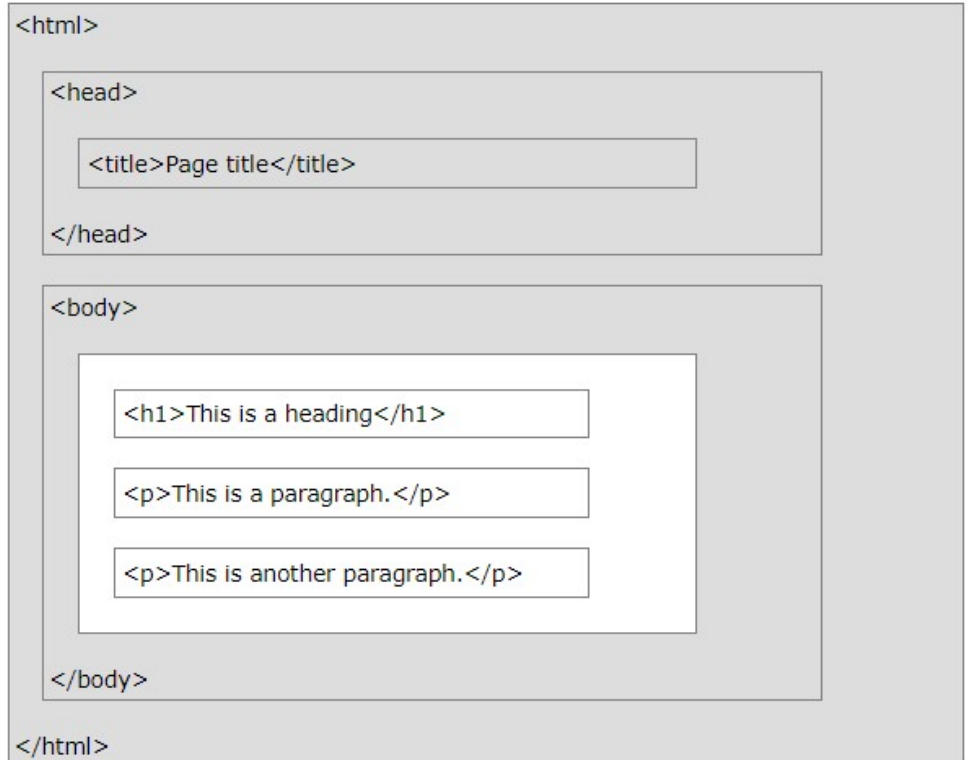

#### Output :

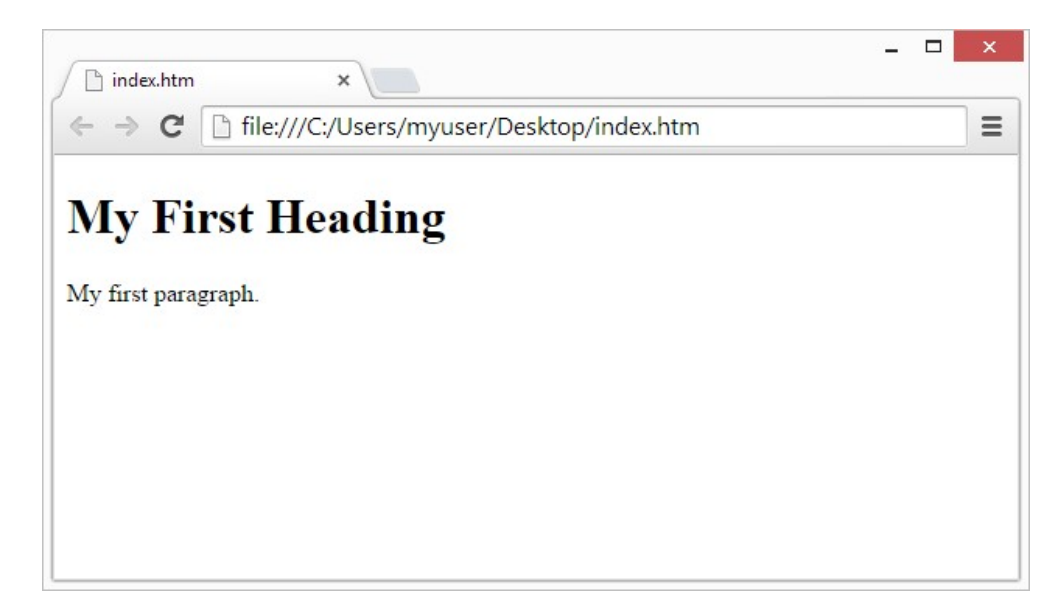

# HTML Headings

HTML headings are defined with the <h1> to <h6> tags.

 $\frac{\hbar}{\hbar}$  defines the most important heading.  $\frac{\hbar}{\hbar}$  defines the least important heading:

#### Example

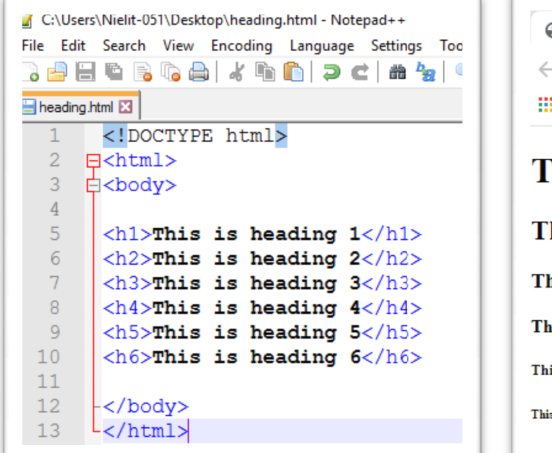

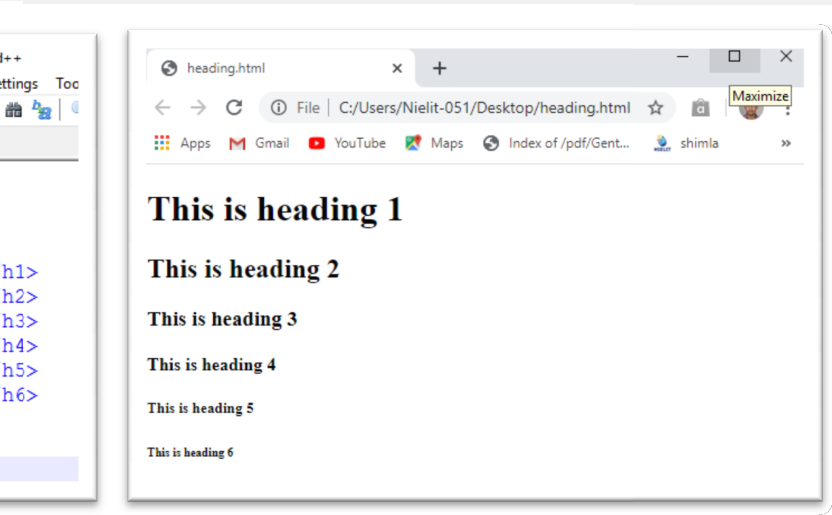

# HTML Paragraphs

HTML paragraphs are defined with the <p> tag:

#### Example

![](_page_2_Figure_10.jpeg)

#### HTML Images

HTML images are defined with the <img> tag.

The source file (src), alternative text (alt), width, and height are provided as attributes:

#### Example

![](_page_3_Picture_2.jpeg)

### HTML Lists

HTML lists are defined with the  $\langle u \rangle$  (unordered/bullet list) or the  $\langle 0 \rangle$  (ordered/numbered list) tag, followed by  $\langle 1 \rangle$  tags (list items):

#### Example

![](_page_3_Picture_87.jpeg)

#### Exercise:

- 1. What is HTML?
- 2. What is tag?
- 3. What are the common attribute of  $\langle$ img > tag?